### BOX\_00 ======

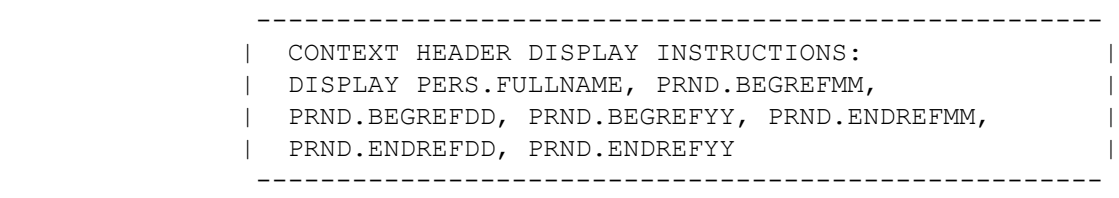

## BOX\_01

======

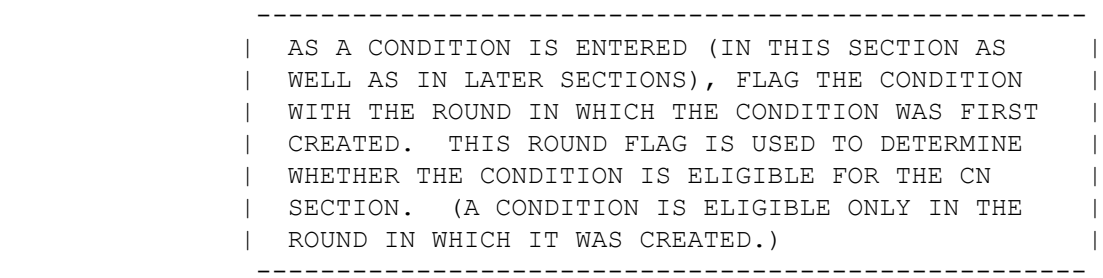

## LOOP\_01

=======

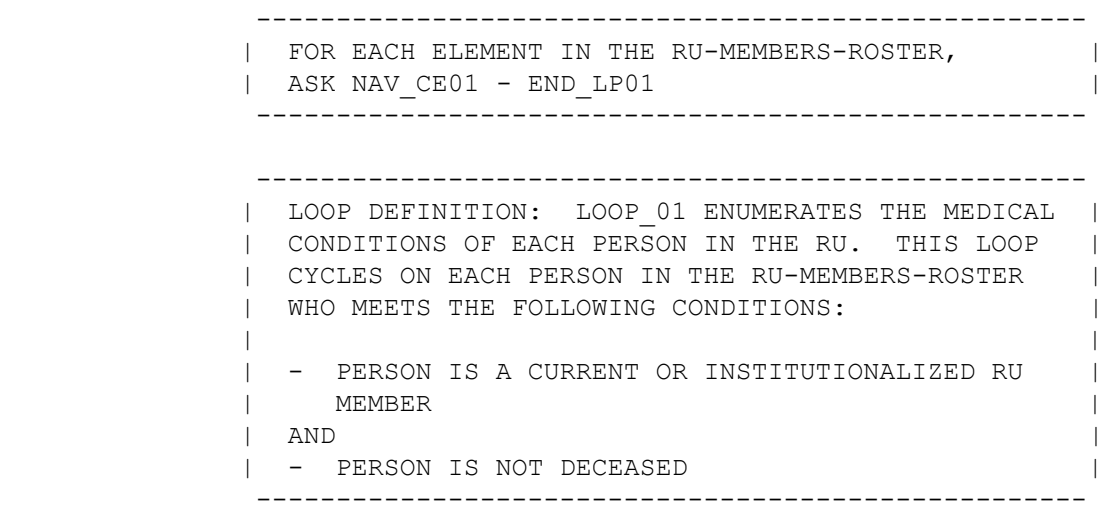

 ---------------------------------------------------- | NAVIGATOR DETAILS: LOOP 01 USES NAV CE01 TO | | CONTROL THE FLOW OF THE LOOP. | ----------------------------------------------------

NAV\_CE01 ========

SERIES: Conditions

USE THE LINKS BELOW TO COMPLETE ALL QUESTIONS WITHIN THIS SERIES.

 WHEN ALL LINKS ARE MARKED "**DONE**," USE [Continue Interview] TO GO PAST THIS SERIES.

 IF NEEDED, [Previous Page] WILL TAKE YOU TO QUESTIONS BEFORE THIS SERIES.

#### **RU Member**

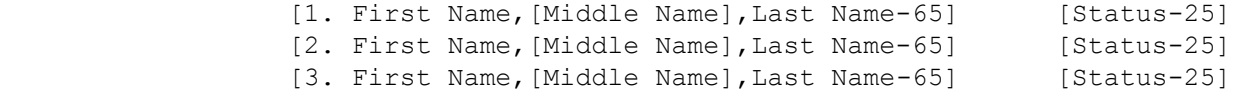

----------------------------------------------------

```
 | ROSTER DETAILS: |
              | COL # 1 HEADER: RU MEMBER |
              | INSTRUCTIONS: DISPLAY RU MEMBER'S FIRST, MIDDLE, |
              | AND LAST NAMES (PERS.FULLNAME) |
              COL # 2 HEADER: EMPTY
              | INSTRUCTIONS: DISPLAY THE MOST CURRENT NAVIGATOR |
              | STATUS FOR EACH RU MEMBER EACH TIME THE NAVIGATOR |
              | IS PRESENTED |
                ----------------------------------------------------
               ----------------------------------------------------
             | ROSTER DEFINITION:<br>| THIS ITEM DISPLAYS RU-MEMBERS-ROSTER FOR
              | THIS ITEM DISPLAYS RU-MEMBERS-ROSTER FOR |
              | SELECTION. |
               ----------------------------------------------------
                ----------------------------------------------------
              | ROSTER BEHAVIOR: |
              | 1. SELECT ALLOWED. |
 | |
| 2. MULTIPLE SELECT, ADD, DELETE, AND EDIT
              | DISALLOWED. |
               ----------------------------------------------------
```
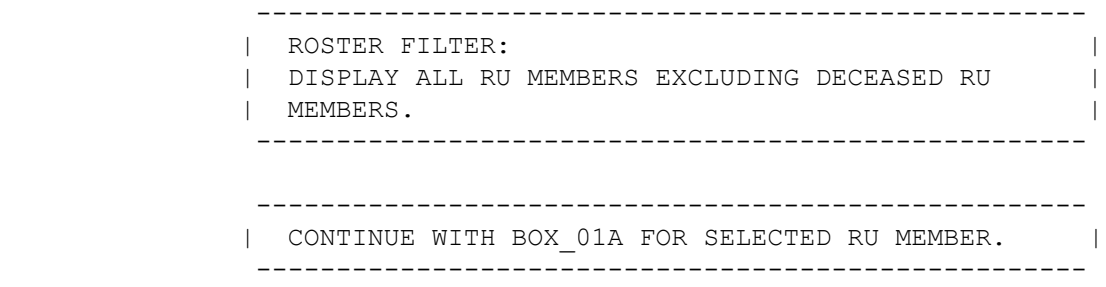

BOX\_01A =======

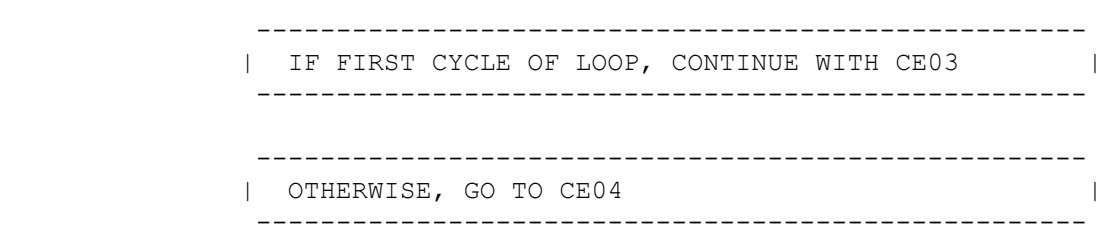

CE03  $=$ 

> Now we are going to focus on health problems that have actually bothered anyone in the family {since {START DATE}/between {START DATE} and {END DATE}}. Health problems include physical conditions, accidents, or injuries that affect any part of the body as well as mental or emotional health conditions, such as feeling sad, blue, or anxious about something.

> > PRESS ENTER OR SELECT NEXT PAGE TO CONTINUE.

HELP AVAILABLE FOR DEFINITION OF HEALTH PROBLEM.

 ---------------------------------------------------- | DISPLAY 'since {START DATE}' IF NOT ROUND 5. | | - DISPLAY 'January 1, {YEAR}' FOR 'START DATE' | | WHERE 'YEAR' IS THE FIRST YEAR OF THE PANEL IF | | ROUND 1 AND A MULTI-PERSON RU. | | - DISPLAY THE ACTUAL START DATE FOR 'START DATE' | | IF ROUND 1 AND A SINGLE-PERSON RU. | | - DISPLAY THE PREVIOUS ROUND'S INTERVIEW DATE FOR | | 'START DATE' IF ROUND 2, 3, OR 4. | | DISPLAY 'between {START DATE} and {END DATE}' IF | | ROUND 5 AND DISPLAY THE PREVIOUS ROUND'S INTERVIEW| | DATE FOR 'START DATE'. | - DISPLAY 'December 31, {YEAR}' FOR 'END DATE' | | WHERE 'YEAR' IS THE SECOND YEAR OF THE PANEL IF | | A MULTI-PERSON RU. | | - DISPLAY THE ACTUAL END DATE FOR 'END DATE' IF A | | SINGLE-PERSON RU. | ---------------------------------------------------- ---------------------------------------------------- | ALTHOUGH THIS IS A PERSON-LEVEL LOOP, CE03 OCCURS | | ONLY IN THE FIRST CYCLE OF THE LOOP AND ASKS ABOUT|

| THE WHOLE FAMILY. THEREFORE, DO NOT INCLUDE A | | PERSON NAME IN THE CONTEXT HEADER FOR CE03. | ----------------------------------------------------

CE04  $=$ 

> {PERSON'S FIRST MIDDLE AND LAST NAME} {STR-DT} {END-DT}

 {At the time {you/{PERSON}} entered the institution, did {you/he/she} have any physical or mental health problems, or had {you/he/she} experienced any accidents or injuries?/Between {START DATE} and {END DATE}, did {you/{PERSON}} have any physical or mental health problems, accidents, or injuries?}

 [Please include all of {your/his/her} conditions, accidents or injuries regardless of whether {you/he/she} saw a medical provider, received treatment, or took medications {since {START DATE}/between {START DATE} and {END DATE}}. {Also include health problems that may have been mentioned during a previous interview, but have also bothered {you/ {PERSON}} {since {START DATE}/between {START DATE} and {END DATE}}.}]

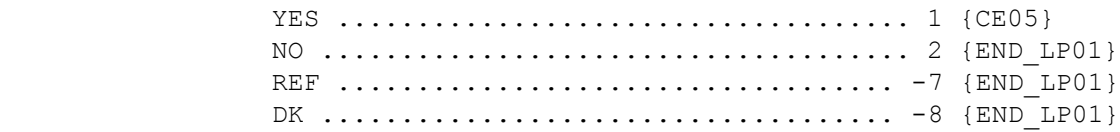

HELP AVAILABLE FOR DEFINITION OF HEALTH PROBLEM.

 ---------------------------------------------------- | DISPLAY 'At the time {you/{PERSON}} entered the | | institution, did {you/he/she} have any physical |<br>| or mental health problems, or had {you/he/she} | | or mental health problems, or had {you/he/she} | | experienced any accidents or injuries?' IF PERSON | | CODED AS BEING INSTITUTIONALIZED. | | | | OTHERWISE, DISPLAY 'Between {START DATE} and {END | | DATE}, did {you/{PERSON}} have any physical or | | mental health problems, accidents, or injuries?' | ---------------------------------------------------- ---------------------------------------------------- | DISPLAY 'since {START DATE}' IF NOT ROUND 5.

 | DISPLAY 'between {START DATE} and {END DATE}' IF | | ROUND 5. | ----------------------------------------------------

 ---------------------------------------------------- | DISPLAY 'Also include health problems that may | | have been mentioned during a previous interview, | | but have also bothered {you/{PERSON}} {since | | {START DATE}/between {START DATE} and {END | | DATE}}.' IF NOT ROUND 1. IF ROUND 1, USE A NULL | | DISPLAY. | ----------------------------------------------------

#### CE05  $=$

 {PERSON'S FIRST MIDDLE AND LAST NAME} {STR-DT} {END-DT}

What did {you/{PERSON}} have?

 PROBE: Did {you/he/she} have any **other** health problems, accidents, or injuries?

IF CONDITION IS ALREADY LISTED, SELECT ENTRY ON ROSTER.

```
 [Medical Condition] 
[Medical Condition] 
[Medical Condition] {END LP01}
```
 ---------------------------------------------------- | AS CONDITIONS ARE ENTERED, THEY SHOULD BE FLAGGED | | WITH THE NUMBER OF THE ROUND IN WHICH THEY WERE | | FIRST CREATED. THIS ROUND FLAG WILL BE USED LATER | | IN THE INTERVIEW TO DETERMINE WHICH QUESTIONS | | SHOULD BE ASKED. | ---------------------------------------------------- ---------------------------------------------------- | DISPLAY 'ADD CONDITION' AS AN OPTION ON THIS | | SCREEN. | ---------------------------------------------------- ---------------------------------------------------- | ANY CONDITION ADDED TO THE ROSTER SHOULD BE | FLAGGED AS 'CREATED' THIS ROUND (WITH THE ROUND | | STATUS). ANY CONDITION SELECTED AT THE ROSTER | | SHOULD BE FLAGGED AS 'SELECTED' THIS ROUND (WITH | | THE ROUND STATUS). THIS FLAGGING SHOULD OCCUR, | | AT ALL OF THE PERSON'S-MEDICAL-CONDITIONS-ROSTERS | | THROUGHOUT THE INSTRUMENT, THE FIRST TIME THE | | CONDITION IS ADDED OR SELECTED DURING THE ROUND. | | FOR EXAMPLE, IF IT IS ROUND 1, ALL CONDITIONS ON | | THE ROSTER WOULD HAVE THE FLAG 'CREATED - ROUND | | 1'. IF A CONDITION IS CREATED IN CE, BUT SELECTED| | IN MV, ALL DURING ROUND 1, IT WOULD ONLY HAVE THE | | FLAG 'CREATED - ROUND 1'. THUS, FOR ANY ONE | | ROUND, A CONDITION CAN ONLY BE FLAGGED AS | 'CREATED' OR 'SELECTED'. IF IT IS ROUND 2 AND A | | CONDITION THAT WAS CREATED IN ROUND 1 IS SELECTED,| | IT SHOULD BE FLAGGED AS 'SELECTED - ROUND 2'. | THIS FLAG IS IN ADDITION TO THE ORIGINAL 'CREATED | - ROUND 1' FLAG. ---------------------------------------------------- ---------------------------------------------------- | GO TO END\_LP01 | ---------------------------------------------------- ---------------------------------------------------- | ROSTER DETAILS: | | Title: PERS\_COND\_1 | | | | COL #1 HEADER: CONDITION | | INSTRUCTIONS: DISPLAY NAME OF MEDICAL CONDITION | | (COND.CONDNAM) | ----------------------------------------------------

 ---------------------------------------------------- | ROSTER DEFINITION: | | DISPLAY THE PERSON-MEDICAL-CONDITIONS-ROSTER FOR | | FOR THE SELECTION AND ADDITION OF ONE OR MANY | | MEDICAL CONDITION(S) ASSOCIATED WITH THIS EVENT. | ---------------------------------------------------- ---------------------------------------------------- | ROSTER BEHAVIOR: | | 1. MULTIPLE SELECT ALLOWED. SELECTION SHOULD NOT | | IMPACT THE ROUND FLAG OF THE CONDITION. | | | 2. MULTIPLE ADD ALLOWED. INTERVIEWER SHOULD RECORD| | THE CONDITION NAME. | | | | 3. LIMITED DELETE ALLOWED. INTERVIEWER MAY DELETE | | A CONDITION ADDED ON THIS SCREEN AS LONG AS CAPI | | HAS NOT YET "RECORDED" THE CONDITION. | | | | 4. LIMITED EDIT ALLOWED. INTERVIEWER MAY EDIT A | | CONDITION NAME NEWLY ADDED ON THIS SCREEN AS LONG | | AS CAPI HAS NOT YET "RECORDED" THE CONDITION. ---------------------------------------------------- ---------------------------------------------------- ROSTER FILTER: | NO FILTER; DISPLAY ALL CONDITIONS ON PERSON'S | ROSTER. |

END\_LP01 ========

> ---------------------------------------------------- | CYCLE ON NEXT PERSON IN THE RU-MEMBERS-ROSTER WHO | | MEETS THE CONDITIONS STATED IN THE LOOP DEFINITION| ---------------------------------------------------- ---------------------------------------------------- | IF NO OTHER PERSONS MEET THE STATED CONDITIONS, | | END LOOP 01 AND CONTINUE WITH BOX 02 | ----------------------------------------------------

----------------------------------------------------

MEPS P19R5/P20R3/P21R1 Condition Enumeration (CE) Section November 12, 2015

BOX\_02 ======

> ---------------------------------------------------- | CHECK HOUSEHOLD ENUMERATION INCLUDING ALL CURRENT | | RU MEMBERS EVEN THOSE MARKED AS DECEASED OR | | INSTITUTIONALIZED WITH PARTIAL ELIGIBILITY DURING | | THE CURRENT ROUND. IF ANY FEMALES AGED 15-55 | YEARS, INCLUSIVE, (OR AGE CATEGORIES 4-8) IN THE | | RU, CONTINUE WITH CE05A | ---------------------------------------------------- ---------------------------------------------------- | OTHERWISE, GO TO BOX\_09 | ----------------------------------------------------

CE05A

 $=$ 

 {STR-DT} {END-DT} {Since {START DATE}/Between {START DATE} and {END DATE}}, has anyone in the family been pregnant at any time? YES .................................... 1 NO ..................................... 2 {BOX\_09} REF ................................... -7 {BOX\_09} DK .................................... -8 {BOX\_09} ---------------------------------------------------- | DISPLAY 'Between {START DATE} and {END DATE}' IF | | ROUND 5. OTHERWISE, DISPLAY 'Since {START DATE}'.| ---------------------------------------------------- | IF CODED '1' (YES) AND A SINGLE PERSON RU, | AUTOMATICALLY CODE PERSON AT CE05B BY CAPI AND GO | | TO BOX\_09 | ---------------------------------------------------- ---------------------------------------------------- | IF CODED '1' (YES) AND A MULTI-PERSON RU, | CONTINUE WITH CE05B | ----------------------------------------------------

8

# CE05B

 $=$ 

 {STR-DT}  ${END-DT}$  Who was pregnant {since {START DATE}/between {START DATE} and {END DATE}}? PROBE: Anyone else pregnant at any time {since {START DATE}/ between {START DATE} and {END DATE}}? [First Name,[Middle Name],Last Name-65] [First Name,[Middle Name],Last Name-65] [First Name,[Middle Name],Last Name-65] {BOX\_09} ---------------------------------------------------- | DISPLAY 'between {START DATE} and {END DATE}' IF | | ROUND 5. OTHERWISE, DISPLAY 'since {START DATE}'. | ---------------------------------------------------- ---------------------------------------------------- | BEGINNING IN PANEL 12, PREGNANCIES ARE NO LONGER | | ADDED TO THE PERSON'S CONDITIONS ROSTER BASED ON | | THE RESPONSE TO THIS QUESTION, CE05B. (IN EARLIER | | PANELS AND ROUNDS, THIS SAME QUESTION WAS ASKED | | AS CE08.) THEREFORE, PERSONS WHO ARE SELECTED AT | | CE05B WILL HAVE A PREGNANCY CONDITION ON THEIR | | ROSTER ONLY IF PREGNANCY IS REPORTED ELSEWHERE IN | | CAPI (THE DD SECTION, CE05, OR THE EVENT | SECTIONS). ALSO, PERSONS WHO HAVE A PREGNANCY | | REPORTED IN CAPI MAY NOT BE SELECTED AT CE05B | | (THE PRND VARIABLE MIGHT NOT BE SET FOR PERSON); | | THERE IS NO LINK BETWEEN CE05B AND REPORTS OF | | PREGNANCY FOR PERSON ELSEWHERE IN CAPI. ---------------------------------------------------- ---------------------------------------------------- | ROSTER DETAILS: | | TITLE: RU\_MEMBERS\_1 | | | | COL # 1 HEADER: NAME | | INSTRUCTIONS: DISPLAY RU MEMBER'S FIRST, MIDDLE, | | AND LAST NAMES (PERS.FULLNAME) | ---------------------------------------------------- ---------------------------------------------------- | ROSTER DEFINITION: | | DISPLAY THE RU-MEMBERS-ROSTER FOR SELECTION. |

----------------------------------------------------

MEPS P19R5/P20R3/P21R1 Condition Enumeration (CE) Section November 12, 2015

```
 ----------------------------------------------------
           | ROSTER BEHAVIOR: |
           | 1. MULTIPLE SELECT ALLOWED. |
 | |
           | 2. ADD, DELETE, AND EDIT DISALLOWED. |
            ----------------------------------------------------
            ----------------------------------------------------
            | ROSTER FILTER: |
           | DISPLAY FEMALES AGE 15-55 YEARS INCLUSIVE, OR IN |
          | AGE CATEGORIES 4-8.
 | |
           | NOTE: THIS ROSTER SHOULD NOT EXCLUDE PEOPLE WHO |
          | ARE CURRENTLY OUT-OF-SCOPE (E.G., DECEASED, |<br>| INSTITUTIONALIZED, ETC.).
          | INSTITUTIONALIZED, ETC.).
            ----------------------------------------------------
```
BOX\_09 ======

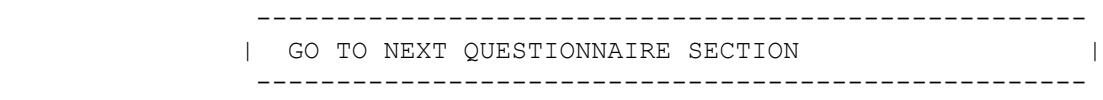